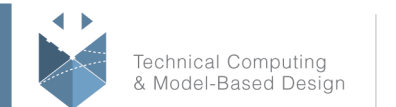

MathWorks<sup>®</sup>

# **Course Title:**

# **Modeling Multibody Mechanical Systems with Simscape**

# **Course Purpose:**

This one-day course focuses on how to model rigid-body mechanical systems in the Simulink® environment using Simscape Multibody™ (formerly SimMechanics™). Topics include:

- Modeling simple multibody systems
- Creating custom geometries and compound bodies
- Creating reusable models of mechanical systems
- Assembling, guiding, and verifying mechanisms
- Importing models from CAD software
- Combining Simulink, Simscape™, and Simscape Multibody blocks

# **Pre- requisites:**

*MATLAB Fundamentals* course or equivalent experience using MATLAB.

*Simulink for System and Algorithm Modeling* course or equivalent experience using Simulink.

*Modeling Physical Systems with Simscape* course or equivalent experience using Simscape.

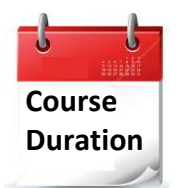

- $\checkmark$  1 training day
- ✓ Hours: 09:00-17:00
- $\checkmark$  Total training hours: 8

# **Teaching method**

The course combines lectures, demonstrations and practical exercises in Simulink® and Simscape® environments, using original training books from MathWorks. The course is in Hebrew but the training materials are in English.

## **Products**

- MATLAB
- **Simulink**
- Simscape
- Simscape Multibody

#### עמוד מס' 1

**Training Center Systematics - Contact information:**

**Phone number**: 03-7660111 Ext: 6 **Email:** [training@systematics.co.il](mailto:training@systematics.co.il)

### **Website:** [http://www.systematics.co.il/mathworks](http://www.systematics.co.il/mathworks%0d)

www.systematics.co.il

מוקד שירות: 7660101-03 info@systematics.co.il:**א"ל**: li

03-7660111 :11 פקס: 7660120-03

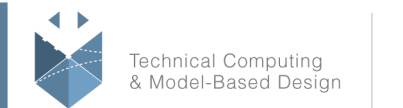

**MathWorks** 

# **Course Objective:**

### **Introduction to Multibody Simulation**

Objective: Discuss the components that make up mechanical models and how to define them in Simscape Multibody.

- Terminology
- Solids
- Coordinate frames
- Joints
- Visualization

### **Refining Components**

**Objective:** Create custom and complex rigid bodies, and parameterize parts for reusable Simscape Multibody models.

- Defining geometries
- Creating compound bodies
- Specifying body interfaces
- Parameterizing bodies for reuse

### **Assembling Mechanisms**

**Objective:** Define and configure kinematics of a multibody machine in Simscape Multibody.

- Reusing existing components
- Specifying degrees of freedom
- Sensing and logging simulation results
- Adding stiffness and damping to joints
- Setting initial conditions
- Guiding and verifying an assembled mechanism

### **Importing CAD Models**

**Objective:** Import existing parts and mechanisms from CAD platforms into Simscape Multibody.

- Visualizing bodies with CAD geometries
- Identifying the different CAD import workflows
- Exporting from CAD software
- Importing into Simscape Multibody
- Features captured by Simscape Multibody Link

#### עמוד מס' 2

### **Training Center Systematics - Contact information:**

**Phone number**: 03-7660111 Ext: 6 **Email:** [training@systematics.co.il](mailto:training@systematics.co.il)

## **Website:** [http://www.systematics.co.il/mathworks](http://www.systematics.co.il/mathworks%0d)

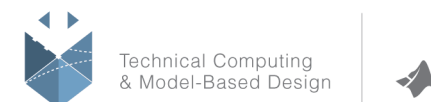

## **Connecting to Simscape and Simulink**

**Objective:** Illustrate the ways that Simscape Multibody blocks can interact with Simscape and Simulink blocks.

- Adding a combustion model using Simscape
- Actuating the piston head
- Sensing constraint forces on joints
- Adding a control system for throttle
- Creating a multidomain physical model

#### עמוד מס' 3

#### **Training Center Systematics - Contact information:**

#### **Phone number**: 03-7660111 Ext: 6 **Email:** [training@systematics.co.il](mailto:training@systematics.co.il)

#### **Website:** [http://www.systematics.co.il/mathworks](http://www.systematics.co.il/mathworks%0d)

www.systematics.co.il

מוקד שירות: 7660101-03 info@systematics.co.il:**א"ל**: li 03-7660111 :03-7660 **פקס: 7660120-03**-